# าเทที่ 4

# กรรมวิธีการเรียนรู้คำกำกวม

## ประเภทของข้อความกำกวม

คำกำกวมในงานวิจัยนี้หมายถึงแต่ละแบบที่เป็นไปได้จากการตัดคำของข้อความกำกวมเช่น มากว่า สามารถตัดคำได้เป็น มา กว่า กับ มาก ว่า ใน'ที่นี้'จะเรียก มา กว่า ว่าเป็นหนึ่งคำกำกวมและ มาก ว่า เป็นอีกหนึ่งคำกำกวม ซึ่งการตัดคำจะเป็น มา กว่า หรือ มาก ว่า นั้นจะต้องดูคำบรืบทหรือ คำที่อยู่ติดกันว่าควรจะถูกตัดคำได้เป็นแบบใด หรือข้อความ บอกว่า สามารถตัดคำได้เป็น บอก ว่า กับ บอ กว่า ซึ่งคำกำกวม บอ กว่า นั้นโอกาสที่จะเกิดขึ้นมีน้อยกว่าคำกำกวม บอก ว่า มากตังนั้นจึง สามารถแบ่งข้อความกำกวมออกเป็น 2 ประเภทคือ

1. แบบไม่ขึ้นอยู่กับบรีบท (Context Independent) การตัดคำจากข้อความกำกวมแบบนี้ไม่ จำเป็นต้องพึ่งบรีบท เนื่องจากมีเพียงคำกำกวมคำเดียวที่เป็นไปได้ซึ่งคำอื่นมีโอกาสเกิดขึ้นได้น้อย มาก ซึ่งอาจจะเรียกข้อความกำกวมแบบนี้ได้ว่าเป็นข้อความที่ไม่กำกวมที่แท้จริง เช่นข้อความ กรอบ ลามารถตัดคำได้เป็น กร อบ กับ กรอบ ซึ่งคำกำกวม กรอบ มีโอกาสที่เกิดขึ้นมากกว่า กร อบ อย่างไรก็ตามวิธีการตัดคำให้จำนวนน้อยที่สุดก็ยังตัดข้อความกำกวมแบบนี้ไม่ถูกต้อง 100% เช่น พอกลางคืน ตัดคำได้เป็น พอก ลาง คืน ซึ่งที่ถูกต้องคือ พอ กลาง คืน ยานอก ตัดคำได้เป็นยานอก ที่ถูกต้องคือยานอก

2. แบบขึ้นอยู่กับบริบท (Context Dependent) คำกำกวมที่เกิดขึ้นจากการตัดคำจากข้อ ความแบบนี้มีความเป็นไปได้ทุกคำ ตังนั้นจะต้องดูบริบทช่วยในการตัดคำ ถึงแม้ว่าข้อความกำกวม แบบนี้จะมีน้อยกว่าแบบแรก แต่แบบนี้จะมีความผิดพลาดจากการตัดคำได้มากกว่าเนื่องจากทุกคำ กำกวมมีความเป็นไปได้ทุกคำ เซ่น

- มากว่า สามารถตัดคำได้เป็น มาก ว่า กับ มา กว่า
- ตากลม สามารถตัดคำได้เป็น ตาก ลม กับ ตา กลม
- ตัวเล็ก สามารถตัดคำได้เป็น ตัวเล็ก กับ ตัว เล็ก
- ทางด้าน สามารถตัดคำได้เป็น ทางด้าน กับ ทาง ด้าน

# การเรียนรู้คำกำกวมโดยใช้ระบบ FOIL และ RIPPER

# 1. ข้อมลที่ใซไนการเรียนรู้

ข้อมูลที่ใช้ในการเรียนรู้คำกำกวมและโปรแกรมการตัดคำแบบจำลองไตรแกรมในงานวิจัยนี้ ได้มาจากคุณไพศาล เจริญพรสวิสดี้ ที่ทำงานที่ห้องปฏิบัติการวิจัยและพัฒนาภาษาและซอฟต์แวร์ ศูนย์เทคโนโลยีอิเล็คทรอนิกส์และคอมพิวเตอร์แห่งชาติ ซึ่งในงานวิจัยนี้ใช้ **4950** ประโยคซึ่งในแต่ละ ประโยคจะถือว่ามีคำกำกวมที่ต้องการจะเรียนรู้เพียงคำเดียวในประโยคเท่านั้นส่วนคำอื่นๆถือว่าไม่ เป็นคำกำกวม และในแต่ละประโยคได้ทำการแบ่งคำและประเภทย่อยของคำไว้เรียบร้อยแล้ว ข้อมูล ที่ใช้ในการเรียนรู้คำกำกวมแต่ละคำแบ่งออกเป็นสองกลุ่มคือ กลุ่มข้อมูลสอนมีจำนวนร้อยละ **80** และกลุ่มข้อมูลทดสอบกฎที่เรียนรู้ได้จำนวนร้อยละ 20 และเก็บข้อมูลที่จะเรียนรู้แต่ละคำกำกวมไว้ ในแต่ละแฟ้มข้อมูล

เนื่องจากในงานวิจัยนี้ได้ใช้คุณลักษณะของประเภทของคำและประเภทย่อยของคำ โดย ประเภทและประเภทย่อยของคำได้มีงานวิจัยทางภาษาศาสตร์ [11] ทำการแบ่งประเภทของคำใน ภาษาไทยตามหน้าที่ของคำที่แตกต่างกันออกไปเป็น 14 ประเภทซึ่งมีทั้งหมด 47 ประเภทย่อยตังนี้

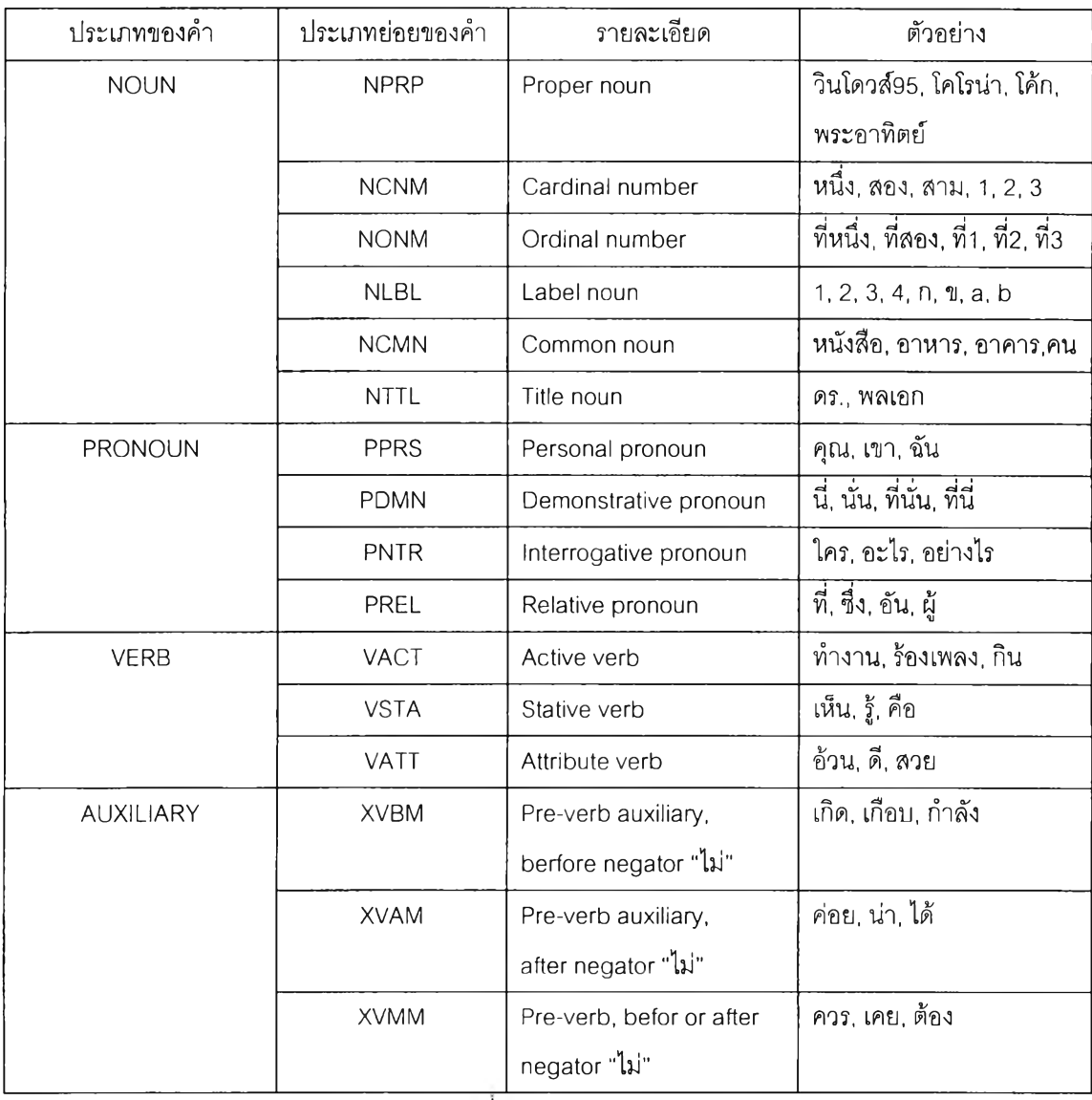

ตารางที่4.1 ประเภทของคำ

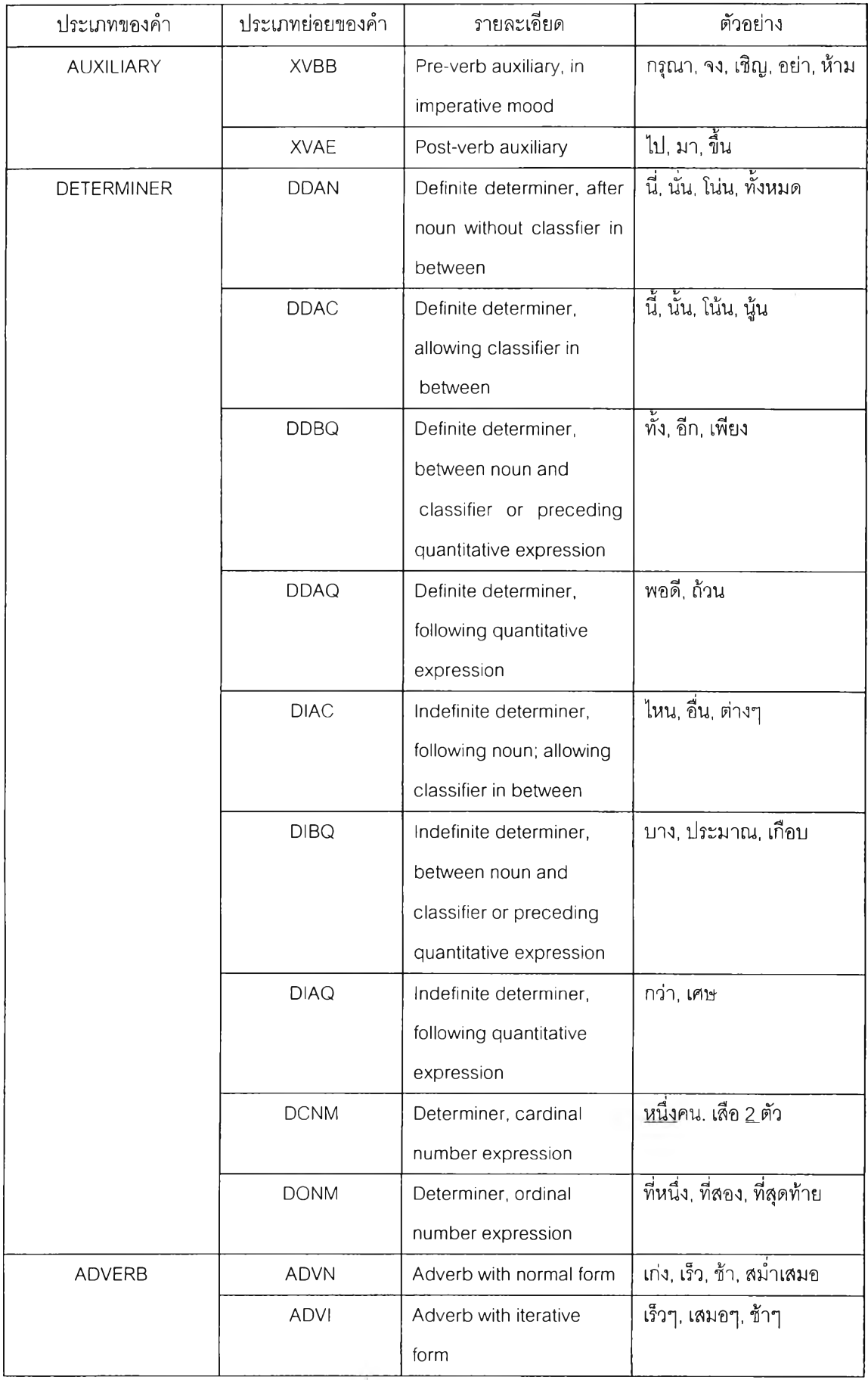

| ประเภทของคำ         | ประเภทย่อยของคำ | รายละเอียด               | ตัวอย่าง                         |
|---------------------|-----------------|--------------------------|----------------------------------|
| <b>ADVERB</b>       | <b>ADVP</b>     | Adverb with prefixed     | โดยเร็ว                          |
|                     |                 | form                     |                                  |
|                     | <b>ADVS</b>     | Sentential adverb        | โดยปกติ, ธรรมดา                  |
| <b>CLASSIFIER</b>   | <b>CNIT</b>     | Unit classifier          | ตัว, คน, เล่ม                    |
|                     | <b>CLTV</b>     | Collective classifier    | คู่, กลุ่ม, ฝูง, เชิง, ทาง,ด้าน, |
|                     |                 |                          | แบบ, รุ่น                        |
|                     | <b>CMTR</b>     | Measurement classifier   | กิโลกรัม, แก้ว, ชั่วโมง          |
|                     | <b>CFQC</b>     | Frequency classifier     | ครั้ง, เที่ยว                    |
|                     | <b>CVBL</b>     | Verbal classifier        | ม้วน, มัด                        |
| <b>CONJUNCTION</b>  | <b>JCRG</b>     | Coordinating conjunction | และ, หรือ, แต่                   |
|                     | <b>JCMP</b>     | Comparative conjunction  | กว่า, เหมือนกับ, เท่ากับ         |
|                     | <b>JSBR</b>     | Subordinating            | เพราะว่า, เนื่องจาก, ที่,        |
|                     |                 | conjunction              | แม้ว่า, ถ้า                      |
| <b>PREPOSITION</b>  | <b>RPRE</b>     | Preposition              | จาก, ละ, ของ, ใต้, บน            |
| <b>INTERJECTION</b> | <b>INT</b>      | Interjection             | โอ้ย, โอ้, เออ, เอ๋, อ๋อ         |
| <b>PREFIX</b>       | <b>FIXN</b>     | Nominal prefix           | การทำงาน.                        |
|                     |                 |                          | ความสนุกสนาน                     |
|                     | <b>FIXV</b>     | Adverbial prefix         | <u>อย่าง</u> เร็ว                |
| SENTENCE PARTICLE   | EAFF            | Ending for affirmative   | จ๊ะ, จ้ะ, ค่ะ, ครับ, นะ, น่า,    |
|                     |                 | sentence                 | เกอะ                             |
|                     | EITT            | Ending for interrogative | หรือ, เหรอ, ไหม, มั้ย            |
|                     |                 | sentence                 |                                  |
| <b>NEGATOR</b>      | <b>NEG</b>      | Negator                  | ไม่, มิได้, ไม่ได้, มิ           |
| <b>PUNCTUATION</b>  | <b>PUNC</b>     | Punctuation              | (, ), ", ;                       |

ตารางที่4.1 (ต่อ)

# 2. ข้อมูลตัวอย่าง

ข้อมูลตัวอย่างแต่ละตัวอย่างประกอบด้วย 10 คุณลักษณะเรียงตามลำดับดังนี้คือ กลุ่มคำ ที่3 ถึงคำที่10ก่อนหน้า คำที่2 ก่อนหน้า คำที่1 ก่อนหน้า คำที่1 ข้างหลัง คำที่2 ข้างหลัง กลุ่มคำ ที่ร ถึงคำที่10ข้างหลัง ประเภทย่อยของคำที่2 ก่อนหน้า ประเภทย่อยของคำที่1 ก่อนหน้า ประเภท ย่อยของคำที่1 ข้างหลัง และประเภทย่อยของคำที่2 ข้างหลังของคำกำกวมที่ต้องการเรียนรู้เช่น การ เรียนรู้คำว่า มา กว่า จากประโยคที่อยู่ในรูป คำ/ประเภทย่อยของคำ และ BR แทนช่องว่าง 1 ช่องว่าง โดยมีข้อมูลที่จะนำมาเรียนรู้ดังรูปที่ 4.1 ซึ่งจะนำไปเขียนข้อมูลในแฟ้มข้อมูลเพื่อที่จะนำไปเรียนรู้ ด้วยระบบ FOIL ดังแสดงในรูปที่ 4.2 และข้อมูลในแฟ้มข้อมูลกับแฟ้มชื่อสำหรับการเรียนรู้ด้วยระบบ RIPPER แสดงในรูปที่ 4.3

ประเทศไทย/NPRP มี/VACT การ/FIXN ใช้/VACT ตัวอิกษร/NCMN ภาษาไทย/NPRP มา/XVAE กว่า/อIAQ BR/PUNC 700/DCNM BR/PUNC ปี/CMTR แล้ว/XVAE //

ดังนั้น/JSBR ทาง/RPRE กลุ่ม/NCMN วิจัย/VACT ไบโอเชนเซอร์/NPRP BR/PUNC สถาบัน เทคโนโลยีพระจอมเกล้า/NPRP ธนบุรี/NPRP ซึ่ง/PREL มี/VSTA ประสบการณ์/NCMN ใน/RPRE งาน/NCMN วิจัยA/ACT ด้าน/NCMN นี้/ออAC มา/XVAE กว่า/ชCMP BR/PUNC 8/DCNM BR/PUNC ปี/CMTR จึง/XVBM ได้/XVAM ดำเนินการ/VACT วิจัย/VACT และ/JCRG พัฒนา/VACT ไบโอเซนเซอร์/NPRP สำหรับ/RPRE วิเคราะห์/VACT ปริมาณ/NCMN ออร์กาโนฟอสฟอรัส/NPRP  $\frac{2}{9}$ น/XVAF //

ใน/RPRE ด้าน/NCMN สิ่งแวดล้อม/NCMN นั้น/ออAC BR/PUNC ถูก/XVAM กล่าวถึง/VACT มาก/ADVN ว่า/ชรBR เป็น/VSTA สาขา/NCMN ที่/PREL มี/VSTA ข้อจำกัด/NCMN ทาง สังคม/NCMN มาก/ADVN BR/PUNC เมื่อ/JSBR เทียบ/VSTA กับ/RPRE ด้าน/NCMN อื่นๆ/DIAC //

รูปที 4.1 ตัวอย่างข้อมูลในการเรียนรู้คำว่า มา\_ก'ว่า

Word: ประเทศไทย,มี,การ,ใช้,ตัวอักษร,ภาษาไทย,<space>,700,ปี,แล้ว,

สถาบันเทคโนโลยีพระจอมเกล้า,ธนบุรี,ซึ่ง,ประสบการณ์,ใน,งาน,วิจัย,ด้าน,นี้,8,จึง,ได้,ดำเนินการ,และ,

พัฒนา,สิงแวดล้อม,นั้น,ถูก,กล่าวถึง,เป็น,สาขา,ที่,ข้อจำกัด,ทางสังคม,มาก,เมื่อ,เทียบ.

Tag: ?, NPRP, NCNM, NONM, NLBL, NCMN, NTTL,

PPRS, PDMN, PNTR, PREL, VACT, VSTA, VATT,

XVBM, XVAM, XVMM, XVBB, XVAE,

DDAN, DDAC, DDBQ, DDAQ, DIAC, DIBQ, DIAQ, DCNM, DONM,

ADVN, ADVI, ADVP, ADVS, CNIT, CLTV, CMTR, CFQC, CVBL,

JCRG, JCMP, JSBR, RPRE, INT, FIXN, FIXV,

EAFF, EITT, NEG, PUNC.

List: [ประเทศไทย มี การ ใช้], [<space> ปี แล้ว],

[สถาบันเทคโนโลยีพระจอมเกล้า ธนบุรี ซึ่ง มี ประสบการณ์ใน งาน วิจัย],

[<space> ปี จึง ได้ ดำเนินการ วิจัย และ พัฒนา], [ใน ด้าน สิ่งแวดล้อม นั้น <space>],

[ที่ มี ข้อจำกัด ทางสังคม มาก <space> เมื่อ เทียบ].

า\_กว่า(List,Word,Word,Word,Word, List,Tag,Tag,Tag,Tag)

[ประเทศไทยมีการ ใช้],ตัวอักษร,ภาษาไทย,<space>,700,[<space> ปี แล้ว],NCMN,NPRP,PUNC,DCNM [สถาบันเทคโนโลยีพระจอมเกล้า ธนบุรีซึ่ง มี ประสบการณ์ ในงานวิจัย],ด้าน,นี้,<space>,8,[<space> ปี จึง ได้ ดำเนินการ วิจัย และพัฒนา],NCMN,DDAC,PUNC,DCNM

[ใน ด้าน สิงแวดล้อม นัน <space>],ถูก,กล่าวถึง,เป็น,สาขา,[ที่ มี ข้อจำกัด ทางสังคม มาก <space> เมื่อ เทียบ],XVAM,VACT,VSTA,NCMN

รูปที่ 4.2 ข้อมูลในแฟ้มข้อมูลที่จะนำไปเรียนรู้คำว่า มา\_ก1ว่า ด้วยระบบ FOIL (ต่อ)

จากรูปที่ 4.2 จะประกอบด้วยคำทุกคำที่มีในข้อมูลตัวอย่างที่จะนำไปเรียนรู้ ประ๓ ทย่อย ของคำทุกประเภทย่อย และกลุ่มของคำที่รถึงคำที่10ทั้งก่อนหน้าและข้างหลังของข้อมูลตัวอย่างที่จะ นำไปเรียนรู้ และในส่วนถัดมาที่เขียนว่า มา\_กว่า(List,Word,Word,Word,Word,List,Tag,Tag,Tag,Tag) หมายถึงซื่อคำกำกวมที่ต้องการเรียนรู้แล้วตามด้วยคุณลักษณะทั้ง 10 คุณลักษณะดังที่กล่าวมาแล้ว ในเครื่องหมายวงเล็บ ส่วนเครื่องหมาย ; จะทำการแบ่งข้อมูลที่เป็นตัวอย่างบวกที่อยู่ข้างบนเครื่อง หมายออกจากข้อมูลที่เป็นตัวอย่างลบที่อยู่ข้างล่างของเครื่องหมาย

ประเทศไทย มี การ ใช้,ตัวอักษร,ภาษาไทย,space,700,space ปี แล้ว,NCMN,NPRP,PUNC,DCNM,มา\_ก'ว่า. สถาบันเทคโนโลยีพระจอมเกล้าธนบุรีซึ่ง มีประสบการณ์ ในงาน วิจัย,ด้าน,นี้,space,8,space ปี จึงได้ดำเนิน การวิจัย และ พัฒนา,NCMN,DDAC,PUNC,DCNM, มา\_กว่า.

ใน ด้าน สิงแวดล้อม นั้น space,ถูก,กล่าวถึง,เป็น,สาขา,ที่ มี ข้อจำกัด ทางสังคม มาก space เมื่อ เทียบ,XVAM,VACT,VSTA,NCMN,Wาก.ว่า.

รูปที 4.3 ข้อมูลในแฟ้มข้อมูลทีจะนำไปเรียนรู้คำว่า มา\_กว่า ด้วยระบบ RIPPER

มา\_กว่า: pw 310 : set. pw2 : atom. pw1 : atom. mw1 : atom. ทาพ2 : atom . mw 310 : set. pt2 : atom. pt1 : atom.

 $\overline{\widetilde{\mathfrak g}}$ ปที่ 4.4 ข้อมูลในแฟ้มชื่อที่จะนำไปเรียนรู้คำว่า มา\_กว่า ด้วยระบบ RIPPER

 $mt2 : atom.$ 

รูปที่ 4.4 ข้อมูลในแฟ้มซื่อที่จะนำไปเรียนรู้คำว่า มา\_ก'ว่า ด้วยระบบ RIPPER (ต่อ)

ในรูปที่ 4.4 ประกอบด้วยซื่อคำกำกวมที่ต้องการเรียนรู้ ส่วนข้อความในบรรทัดถัดมาจะเป็น การนิยามชนิดข้อมูลของแต่ละคุณลักษณะที่ใข้ในแฟ้มข้อมูลโดยเรียงตามลำดับดังนี้คือ pw310 ใช้ แทนกลุ่มของคำที่ 3 ถึงคำที่ 10 ก่อนหน้าและ mw310 ใช้แทนกลุ่มคำที่ 3 ถึงคำที่ 10 ข้างหลังของคำ ว่า มา\_กว่ามีชนิดของข้อมูลเป็นแบบ set pw2 ใช้แทนคำที่ 2 ก่อนหน้า pw1 ใช้แทนคำที่ 1 ก่อน หน้า ทาพ1 ใช้แทนคำที่ 1 ข้างหลัง และ ทาพ2 ใช้แทนคำที่ 2 ข้างหลังของคำว่า มา\_กว่า ซึ่งมีชนิด ของข้อมูลเป็นแบบ atom ของคำว่า มา\_กว่า ส่วน pt2 pt1 mt1 mt2 ใช้แทนประเภทย่อยของคำของ คำที่ 2 ก่อนหน้า คำที่ 1 ก่อนหน้า คำที่ 1 ข้างหลัง คำที่ 2 ข้างหลังตามลำดับ ซึ่งมีชนิดของข้อมูล เป็นแบบเดียวถันคือ atom

3. <u>ความรู้ภูมิหลัง</u> ระบบ RIPPER ไม่มีการใช้ความรู้ภูมิหลังในการสร้างกลุ่มของกฎจึงไม่ ต้องกำหนดความรู้ภูมิหลังในการเรียนรู้ ส่วนระบบ FOIL มีการใช้ความรู้ภูมิหลังในการสร้างอนุ ประโยคผลลัพธ์ และผลลัพธ์ที่ได้จากการเรียนรู้คำกำกวมต้องการออกมาเป็นคำ ประเภทของคำ หรือประเภทย่อยของคำ ถับระบบ FOIL ไม่สามารถเรียนรู้กลุ่มของค่าคงที่ของคุณลักษณะได้เหมือน กับ RIPPER ดังนั้นความรู้ภูมิหลังของตัวอย่างในการเรียนรู้จึงต้องกำหนดความลัมพันธ์ของคำ ประเภทของคำ และประเภทย่อยของคำ โดยที่ความลัมพันธ์ของประเภทของคำและความสัมพันธ์ ของประเภทย่อยของคำ จะเหมือนถันทุกคำกำกวมที่จะนำไปเรียนรู้ซึ่งจะมีความสัมพันธ์ของประเภท ของคำ 10 ประเภทของคำและความสัมพันธ์ของประเภทย่อยของคำจะมี 47 ประเภทย่อยของคำดัง ที่แสดงในตารางที่ 4.1 ส่วนความสัมพันธ์ของคำและความสัมพันธ์ member ที่ใช้สำหรับหา คุณลักษณะของคำที่เป็นกลุ่มของคำที3 ถึงคำที่10ก่อนหน้าและหลังคำกำกวมจะขึ้นอยู่กับข้อมูลที่ จะนำไปใช้ในการเรียนรู้คำกำกวมแต่ละคำ เช่นตัวอย่างความรู้ภูมิหลังในการเรียนรู้คำกำกวม มา กว่า แสดงดังรูปที่ 4.5 (รายละเอียดแสดงในภาคผนวก ค)

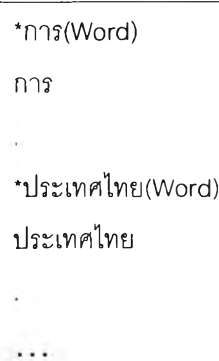

รูปที 4.5 ตัวอย่างความรู้ภูมิหลังในแฟ้มข้อมูลในการเรียนรู้คำว่า มากกว่า ด้วยระบบ FOIL

'เมื่อ(Word) เมื่อ 'เทียบ(Word) เทียบ  $\ddot{\phantom{0}}$ 'NPRP(Tag) NPRP  $\bar{\mathbf{r}}$  . 'NCNM(Tag) NCNM  $\epsilon_{\rm c}$  $\cdots$ \*NEG(Tag) NEG 'PUNC(Tag) PUNC ä, 'NOUN(Tag) NPRP NCNM NONM NLBL NCMN NTTL  $\mathcal{L}$ 'PRONOUN(Tag) PPRS PDMN PNTR PREL

รูปที่ 4.5 ตัวอย่างความรู้ภูมิหลังในแฟ้มข้อมูลในการเรียนรู้คำว่า มา\_ก1ว่า ด้วยระบบ FOIL (ต่อ)

 $\ddotsc$ \*PREFIX(Tag) FIXN FIXV \*PARTICLE(Tag) EAFF EITT \*member(Word,List) ประเทศไทย,[ประเทศไทย มี การ ใช้] มี,[ประเทศไทย มี การ ใช้] การ,[ประเทศไทย มี การ ใช้] ใช้,[ประเทศไทย มี การ ใช้] <space>,[<space> ปี แล้ว] ปี,[<space> ปี แล้ว] แล้ว,[<space> ปี แล้ว] สถาบันเทคโนโลยีพระจอมเกล้า,[สถาบันเทคโนโลยีพระจอมเกล้าธนบุรี ซึ่งมีประสบการณ์ใน งาน วิจัย] ธนบุรี,[สถาบันเทคโนโลยีพระจอมเกล้าธนบุรี ซึ่งมีประสบการณ์ใน งาน วิจัย] ซึ่ง,[สถาบันเทคโนโลยีพระจอมเกล้า ธนบุรี ซึ่ง มี ประสบการณ์ใน งาน วิจัย] มี,[สถาบันเทคโนโลยีพระจอมเกล้า ธนบุรี ซึ่ง มี ประสบการณ์ใน งานวิจัย] ประลบการณ์,[สถาบันเทคโนโลยีพระจอมเกล้า ธนบุรี ซึ่ง มี ประสบการณ์ใน งาน วิจัย] ใน,[สถาบันเทคโนโลยีพระจอมเกล้าธนบุรี ซึ่งมีประสบการณ์ในงาน วิจัย] งาน,[สถาบันเทคโนโลยีพระจอมเกล้าธนบุรี ซึ่งมีประสบการณ์ใน งานวิจัย] วิจัย,[สถาบันเทคโนโลยีพระจอมเกล้าธนบุรี ซึ่งมีประสบการณ์ใน งาน วิจัย] <space>,[<space> ปี จึง ได้ดำเนินการ วิจัย และ พัฒนา] ปี,[<space> ปี จึง ได้ดำเนินการ วิจัย และ พัฒนา] จึง,[<space> ปี จึง ได้ ดำเนินการ วิจัย และ พัฒนา] ได้,[<space> ปี จึง ได้ ดำเนินการ วิจัย และ พัฒนา] ดำเนินการ,[<space> ปี จึง ได้ ดำเนินการ วิจัย และ พัฒนา] วิจัย,[<space> ปีจึงได้ดำเนินการ วิจัย และ พัฒนา] และ,[<space> ปี จึง ได้ ดำเนินการ วิจัย และ พัฒนา] พัฒนา,[<space> ปี จึง ได้ดำเนินการ วิจัย และ พัฒนา] ใน,[ใน ด้าน สิงแวดล้อม นั้น <space>]\_\_\_\_\_\_\_\_\_\_\_\_\_\_\_\_\_\_\_\_\_\_\_\_\_\_\_\_\_\_\_\_\_\_\_\_\_\_\_\_\_\_\_\_\_\_\_\_\_\_

รูปที่ 4.5 ตัวอย่างความรู้ภูมิหลังในแฟ้มข้อมูลในการเรียนรู้คำว่า มา\_กว่า ด้วยระบบ FOIL (ต่อ)

้าน,[ใน ด้าน สิงแวดล้อม นั้น <space>] สิงแวดล้อม,[ใน ด้าน สิงแวดล้อม นั้น <space>] นั้น,[ใน ด้าน สิงแวดล้อม นั้น <space>] <space>,[ใน ด้าน สิงแวดล้อม นัน <space>] ที่,[ที่ มี ข้อจำกัด ทางสังคม มาก <space> เมื่อ เทียบ] มี,[ที่ มี ข้อจำกัด ทางสังคม มาก <space> เมื่อ เทียบ] ข้อจำกัด,[ที่ มี ข้อจำกัด ทางสังคม มาก <space> เมื่อ เทียบ] ทางสังคม,[ที่ มี ข้อจำกัด ทางสังคม มาก <space> เมื่อ เทียบ] มาก,[ที่ มี ข้อจำกัด ทางสังคม มาก <space> เมื่อ เทียบ] <space>,[ที่ มี ข้อจำกัด ทางสังคม มาก <space> เมื่อ เทียบ] เมื่อ,[ที่ มี ข้อจำกัด ทางสังคม มาก <space> เมื่อ เทียบ] เทียบ,[ที่ มี ข้อจำกัด ทางสังคม มาก <space> เมื่อ เทียบ]

รูปที่ 4.5 ตัวอย่างความรู้ภูมิหลังในแฟ้มข้อมูลในการเรียนรู้คำว่า มา\_ก'ว่า ด้วยระบบ FOIL (ต่อ)

# <u>ผลการเรียนร</u>ั

กฎที่ใด้จากการเรียนรู้โดยระบบ FOIL และ RIPPER จะสามารถเขียนอยู่ในรูปเงื่อนไขได้ เหมือนกัน เข้นก ที่ใด้จากการเรียนรู้คำกำกวมคำว่า มา กว่า ดังนี

FOIL

มา\_กว่า:

มา\_กว่า $(A,B,C,D,E,F,G,H,I,J)$  :- DCNM(J).

ตาก\_ลม:

ตาก ลม $(A,B,C,D,E,F,G,H,I,J)$  :- VERB(G).

ตาก\_ลม $(A,B,C,D,E,F,G,H,I,J)$  :- NCMN(G).

ตาก\_ลม(A,B,C,D,E,F,G,H,I,J) - PRONOUN(I).

ตาก\_ลม(A,B,C,D,E,F,G,H,I,J) :- ยืน(C).

สามารถเขียนกฎที่ได้จากการเรียนรู้ได้ตังนี้

if (ประเภทของคำที่2 ข้างหลังเป็น DCNM) then มา กว่า.

if ((ประเภทของคำที่1 ข้างหน้าเป็น VERB) or (ประเภทของคำที่1 ข้างหน้าเป็น NCMN) or

(ประเภทของคำที่1 ข้างหลังเป็น PRONOUN) or (คำข้างหน้าคำที่1เป็นคำว่า ยืน)) then ตาก ลม. โดยที่ VERB เป็นประเภทของคำที่จะรวมถึงประ๓ ทย่อยของคำได้แก่ VACT VSTA และ VATT ด้วย และ PRONOUN ก็จะรวมประเภทย่อยของคำได้แก่ PPRS PDMN PNTR และ PREL ด้วย

RIPPER

 $'$ มา กว่า':-mt2=DCNM.

'ตาก\_ลม' :- pw1!=มี, pw1!='เบิก' (22/0).

กฏที่ได้จากการเรียนรู้สามารถเขียนได้ดังนี้

if (ประ๓ ทฃองคำที่2 ข้างหลังเป็น DCNM) then มา กว่า.

้ if ((คำข้างหน้าคำที่1 ไม่ใช่คำว่า มี) and (คำข้างหน้าคำที่1 ไม่ใช่คำว่า เบิก)) then ตาก ลม.

จากการนำกฏที่ได้จากการเรียนรู้ไปใช้ในการตัดคำกำกวมพบว่ากฎที่ได้ไม่สามารถช่วยการ ตัดคำกำกวมได้ในบางประโยค เช่น บริษัทเอเปิดบริการมากว่านับ 10 ปี เมื่อผ่านการตัดคำแล้วจะ พบว่ากฏที่ได้จากการเรียนรู้ไม่สามารถตัดคำให้ได้เป็นคำว่า มา\_ก'ว่า ได้ เนื่องจากประเภทย่อยของ คำที่ 2 ข้างหลังไม่ใช่ DCNM แต่เป็น PUNC แทนซึ่งเป็นประเภทย่อยของช่องว่าง

จากการให้ข้อมูลตัวอย่างและกฎที่ได้จากการเรียนรู้ของระบบ FOIL และ RIPPER จะเห็นได้ ว่าระบบ RIPPER สามารถเรียนรู้คุณลักษณะที่มีลักษณะเป็นกลุ่มคำของคำที่ 3 ถึงคำที่ 10 ก่อนหน้า และหลังได้โดยไม่ต้องมาใส่เป็นความรู้ภูมิหลังในการเรียนรู้ของระบบ FOIL แต่กฏที่ได้จากการเรียน รู้ด้วยระบบ FOIL จะเป็นกฎที่นิยามได้กว้างกว่า คือสามารถนิยามเป็นคำ ประเภทของคำ และ ประเภทย่อยของคำได้ ในขณะที่ RIPPER จะนิยามได้เฉพาะคำ และประเภทย่อยของคำเท่านั้น

ผลที่ได้จากการเรียนรู้คำกำกวมทั้งหมด 150 คำ (รายละเอียดแสดงในภาคผนวก ง) ของทั้ง สองระบบวัดเป็นค่าเฉลี่ยร้อยละของจำนวนประโยคที่ทำการตัดคำกำกวมถูกต้องจากจำนวน ประโยคทั้งหมด ของกลุ่มข้อมูลสอนกับกลุ่มข้อมูลทดสอบ ดังแสดงในตารางที่ 4.2

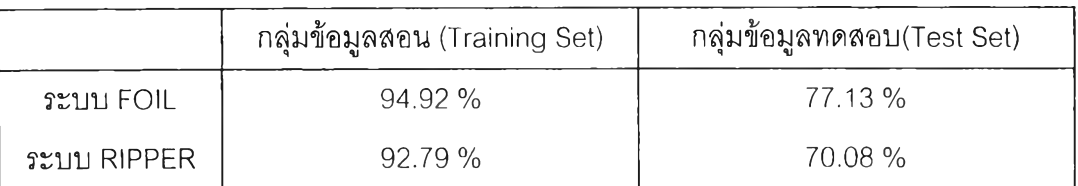

ตารางที่ 4.2 ผลที่ได้จากการเรียนรู้

### การพัฒนาโมดูลย่อยจากการเรียนรู้โดยใช้ระบบ FOIL

โปรแกรมการตัดคำด้วยวิธีการตัดคำแบบจำลองไตรแกรมที่นำมาใช้ในงานวิจัยนี้ได้ใช้ขั้น ตอนวิธีวิเทอร์บิ (Viterbi Algorithm) มาประยุกต์ใช้กับการกำกับประเภทย่อยของคำของแบบจำลอง ไตรแกรม [3] ซึ่งการทำงานของขั้นตอนวิธีวิเทอร์บิแสดงในรูปที่ 4.1 โดยจะมีการสร้างแถวลำดับ (array) ขนาด NxNxT จำนวน 2 ชุดโดย N คือจำนวนประเภทย่อยของคำที่เป็นไปได้ทั้งหมด และ T คือจำนวนคำในประโยคที่จะนำมากำกับประเภทย่อยของคำ โดยที่แถวลำดับชุดแรกคือแถวลำดับ seqscore[ i ][ j ][ t ] ซึ่งจะทำการเก็บค่าความน่าจะเป็นที่ดีที่สุดของการกำกับประเภทย่อยของคำ ีของ w.,...,w, โดยคำที่ w, กับ w<sub>un</sub> จะมีประเภทย่อยของคำเป็น L<sub>i</sub> และ L<sub>i</sub> ตามลำดับ ส่วนแถวลำดับ **ุดท ี่ส องคือ** backptr[ **i ][** j **][ t ] จะเก็บ ป ระเภ ท ย่อยข องคำข องคำ** t-2 **เมื่อคำ**ที่ t **และ** t-1 **มีประเภท ย ่อ ย ข อ งค ำเป ็น** น ุ **และ /**. 1 **ต าม ล ำด ับ**

การพัฒนาโมดูลย่อยจากการเรียนรู้โดยใช้ระบบ FOIL เป็นการนำกลุ่มของอนุประโยค ผลลัพธ์ที่ได้จากการเรียนรู้ของแต่ละคำกำกวมของกลุ่มข้อมูลสอน ซึ่งในงานวิจัยนี้เรียนรู้คำกำกวม ทั้งหมดจำนวน 150 คำ มาเป็นเงื่อนไขช่วยในการดัดคำกำกวมในแต่ละประโยคของประโยคแบบ ต่างๆที่คะแนนดีที่สุด N ประโยคที่ผ่านการดัดคำด้วยวิธีการดัดคำแบบจำลองไตรแกรม ที่มีคำใน พจนานุกรมจำนวน 10,000 คำและคำที่มีความน่าจะเป็นของแต่ละคำในแต่ละประเภทของคำ จำนวน 136,922 คำ จากประโยคนำเข้า 1 ประโยคโดยที่แต่ละประโยคนั้นถูกดัดคำออกเป็นคำกับ ประเภทย่อยของคำ โดยจะให้คะแนนแต่ละประโยคของ N ประโยคที่ได้จากการดัดคำด้วยวิธีแบบ จำลองไตรแกรมมีค่าเท่ากับ 0 และเมื่อตรวจสอบพบว่าในประโยคมีคำกำกวมและเป็นไปตาม เงื่อนไขที่เรียนรู้ด้วย FOIL แล้วจะทำการบวกคะแนนของประโยคด้วย 1 สำหรับแต่ละคำกำกวม แล้วจะทำการเรียงลำดับคะแนนของแต่ละประโยคจากมากไปน้อย ประโยคที่เป็นคำตอบจะเป็น ประโยคที่มีคะแนนมากที่สุด แต่ถ้าคะแนนของประโยคมีค่าเท่ากันจะใช้ค่าความน่าจะเป็นของ ประโยคเป็นตัวดัดสินแทน และประโยคที่จะเป็นคำตอบจะเป็นประโยคที่มีค่าความน่าจะเป็นมากที่ สุด ซึ่งการวัดความถูกต้องการดัดคำกำกวมเป็นการดูเฉพาะคำกำกวมในประโยคที่เป็นคำตอบเท่า นั้น โดยถือว่าประโยค 1 ประโยคจะมีคำกำกวมเพียงคำเดียวเท่านั้น ดังแสดงผลในตารางที่ 4.3

```
กำหนดให้ 1,.., 1 เป็นลำดับคำในประโยค /-1,..., Ln เป็นประเภทย่อยของคำที่เป็นไปได้ Prob(wt I /.1)คือค่าความ 
น่าจะเป็นของคำศัพท์ w. เมื่อกำหนดให้มีประเภทย่อยของคำเป็น L. และค่าความน่าจะเป็นของไตรแกรมคือ Prob
( L_k | L_n L_i) ดังนั้นให้หาลำดับของประเภทย่อยของคำ C_1, ..., C_r ที่เป็นของลำดับคำในประโยคที่มีความน่าจะเป็น
มากที่สุด
```

```
Initialization Step
for i = 1 to N do
       for j = 1 to N do
              seqscore[ i ][ j ][ 1 ] = Prob( W<sub>i</sub>|L<sub>i</sub> \rangle X Prob(W<sub>2</sub> |L<sub>i</sub> \phi) \times Prob(W<sub>2</sub> |L<sub>i</sub>
                                             \times Prob(Li| Li, \phi)
              backptr[i] [j] [ 2 ] = 0
Iteration step
for t=3 to T do
      for j=1 to N do
```
for  $k=1$  to  $N$  do seqscore[j][ $k$ ][ $t$ ] = max  $_{i=1,N}$  (seqscore[*i*][*j*][ $t$ -1]  $\times$  Prob $(L_k|L_i,L_i)$ )  $\times$  Prob $(W_l|L_i)$ backptrf *j* ]t *k* ][ *t] =* ค่า / ที'ทำให้ค่าสมการที่ผ่านมาเป็นค่าที่มากที่สุด Sequence Identification Step  $C[T] = k$  and  $C[T-1] = j$  โดยที่ *j* และ  $k$  นั้นทำให้ seqscore[ *j* ][  $k$  ][  $T$ ] มีค่ามาที่สุด for *i=T*-2 to 1 do  $C[i] =$  backptr  $[ C[i+1] ] [ C[i+1] ] [ i+1 ]$ 

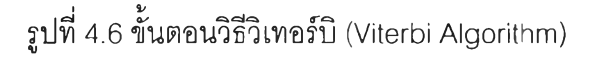

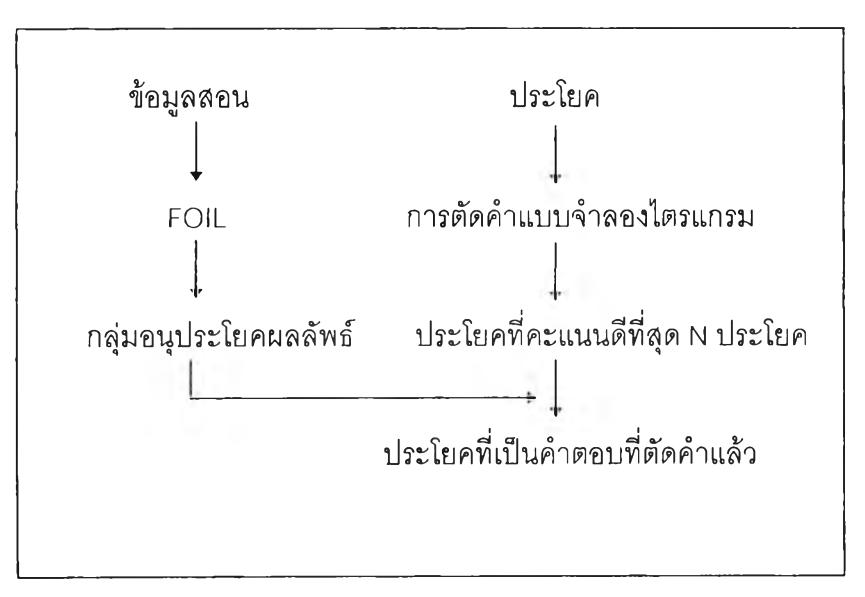

รูปที่ 4.7 ขั้นตอนการตัดคำโดยใช้อนุประโยคผลลัพธ์จาก FOIL

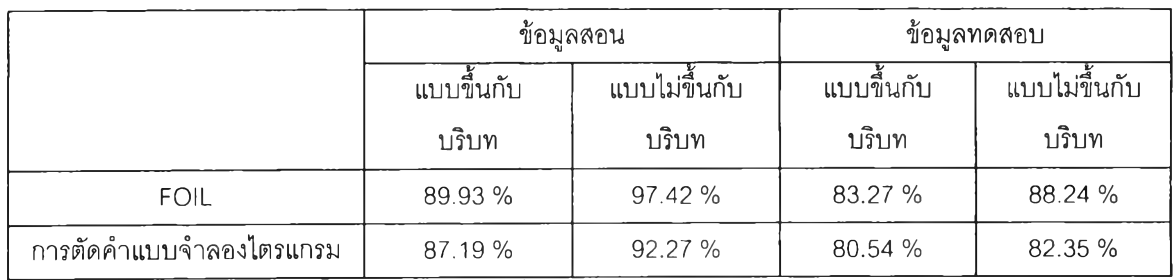

ตารางที่ 4.3 ผลการทดลอง

คำสั่งเริ่มทำงานของโปรแกรมคือ

#### c:\trigram

Input file^อแฟ้มข้อมูลนำเข้า Output file^อแฟ้มข้อมูลผลลัพธ์ ถ้าเป็นโปรแกรมที่มีโมดูลย่อยที่พ'ฒนาขึ้นใหม่จะใช้คำลัง foiltri แทน trigram

จากตารางที่ 4.3 จะเห็นได้ว่าการนำคุณลักษณะที่ได้จากการเรียนรู้ด้วยระบบ FOIL เข้ามา ใช้ในการตัดคำกำกวมจากข้อความกำกวมทั้งแบบขึ้นอยู่กับบริบทและแบบไม่ขึ้นอยู่กับบริบทจะให้ ความถูกต้องมากกว่าวิธีการตัดคำแบบจำลองไตรแกรม ซึ่งผลความถูกต้องในการตัดคำกำกวมจาก ข้อความกำกวมแบบขึ้นอยู่กับบริบทนั้นมีค่าไม่สูงมากนัก เหตุผลหนึ่งคือข้อมูลที่ใช้ในการเรียนรู้ คุณลักษณะของคำกำกวมด้วยระบบ FOIL มีจำนวนไม่มากนักซึ่งอาจจะทำให้ไม่มีความหลากหลาย ของข้อมูล และบางคุณลักษณะอาจมีข้อมูลจำนวนน้อยเกินไปในการเรียนรู้จึงทำให้ผลที่ได้จากการ เรียนรู้ไม่มีคุณลักษณะเช่นนี้ออกมา ซึ่งคุณลักษณะนั้นอาจเป็นคุณลักษณะที่สามารถใช้ช่วยการตัด คำกำกวมได้ นอกจากนี้ยังมีคำกำกวมคำอื่นๆที่ยังไม่ได้นำไปเรียนรู้เช่นคำว่า มากกว่า มากเกว่า เหล่านี้ เหล่าเนี เพิ่มฃึน เพิ่มเฃึน เป็นต้น

ตังนั้นในงานวิจัยนี้สรุปว่าการนำคุณลักษณะที่ได้จากการเรียนรู้ด้วยโปรแกรมตรรกะเซิง อุปนัยสามารถช่วยการตัดคำกำกวมได้ดีกว่าวิธีการตัดคำแบบจำลองไตรแกรม

ตัวอย่างแฟ้มข้อมูลและแฟ้มผลลัพธ์ของขั้นตอนการตัดคำ ที่มีข้อมูลในแฟ้มข้อมูลที่แสดงใน รูปที่ 4.8 ซึ่งจะนำไปผ่านวิธีการตัดคำแบบจำลองไตรแกรมแล้วจะได้ผลลัพธ์ตังแสดงในรูปที่ 4.9 แล้วนำแฟ้มข้อมูลเดียวกันนี้ไปผ่านวิธีการตัดคำแบบจำลองไตรแกรมที่มีการนำอนุประโยคผลลัพธ์ที่ ได้จากการเรียนรู้ด้วยระบบ FOIL มาช่วยในการตัดคำ ซึ่งจะได้ผลลัพธ์ตังแสดงในรูปที่ 4.10

ข้อมูลที่ได้เป็นข้อความที่เลือกเก็บจากหนังสือพิมพ์และวารสารต่างๆ จำนวนทั้งสิน 95 รายการ ขอบเขตของตัวแปรภายนอกหรือฟังก์ชันเริ่มต้นณจุดที่ประกาศ จนสินสุด

สถาบันพัฒนาข้าราชการพลเรือนได้จัดทำหนังสือรวมบทความทางวิชาการประจำปีในโอกาสครบรอบปีที่9ของ การก่อตั้งสถาบัน

ปาฐกถานี้เป็นปาฐกถาที่แสดงในการประชุมของสมาคมทางวิชาการแห่งหนึ่งที่โรงแรมเอเชียพญาไทวันพุธ ที่18ตุลาคม2510

องค์กรวางแผนในระดับต่างๆนี้ก็บังไม,ประสบผลดีเท่าที่ควร

เขาควรจะพัฒนาตนเองและลูกน้องเพื่อที่จะทำงานของหน่วยงานให้มีผลดีให้มากที่สุด

กรอบตรงกลางนั้น เป็นพื้นที่ซึ่งผู้ใช้สามารถวาดรูปเครือข่าย

<u>นายก.ได้จ่ายเงินมากให้รัฐแต่อาจได้ผลตอบแทนน้อยกว่านายข.ซึ่งให้</u>เงินน้อยกว่าตน

รูปที่ 4.8 ข้อมูลในแฟ้มข้อมูล

 $\boldsymbol{\mathsf{x}}$ ข้อมูล/NCMN|ที่/PREL|ได้/XVAE|เป็น/VSTA|ข้อความ/NCMN|ที่/PREL|เลือก/VACT|เก็บ/VACT|จาก/RPRE| หนังสือ/NCMN|พิมพ์/VACT|และ/JCRG|วารสาร/NCMN|ต่างๆ/PUNC|BR/PUNC|จำนวน/NCMN| ทั้งสิ้น/DDAN|BR/PUNC|95/NCMN|BR/PUNC|รายการ/CNIT| **X**ขอบเขต/NCMN|ของ/RPRE|ตัว/CNIT|แปร/VACT|ภายนอก/VATT|หรือ/EITT|พึงก์ชัน/NCMN|เริ่มต้น/VSTA| ณ/NCMN|จุด/CNIT|ที่/PREL|ประกาศ/VACT|BR/PUNC|จน/JSBR|สิ้นสุด/VSTA| **X**สถาบัน/CNIT|พัฒนา/VACT|ข้าราชการพลเรือน/NCMN|ได้/XVAE|จัดทำ/VACT|หนังสือ/NCMN|รวม/VACT| บทความ/NCMN|ทาง/RPRE เ<u>วิชา</u>/NCMN|การ/FIXN|ประจำ/VATT|ปี/CMTR|ใน/RPRE|โอกาส/NCMN| ครบ/ADVN|รอบ/CFQC|ปี/CMTR|ที่/PREL|9/PUNC|ของ/RPRE|การ/FIXN|ก่อตั้ง/VACT|สถาบัน/CNIT| **X**ปาฐกถา/VSTA|TJ/DDAC| เป็น/VSTA|Jาฐกถา/VSTA^/PREL| แสดง/VACT|1u/RPRE|mî/FIXN^ระชุม/VACTI ของ/RPREเสมาค34/NCMNเทาง/RPREIQซา/NCMN[ทาร/FIXNI แห่ง/CNITIหนึ่ง/DCNMเที่/PRELI โรง/CMTRIแรม/NCMN|เอเชียพญาไท/PUNC|วัน/CMTR|พฺธ/NCMN|ที่/PREL|18/NCMN|ตุลาคม/NCMN| 2510/NPRPI **X**องค์/CMTR|nî/NCM ผุ[วางแผน/VACT|lu/RPRE|îะดับ/ผุCMN| ต่างๆ/อCNM[นี้/ออAC|fî/JSBR|ÎN/XVBM|

ไ.ม่/NEGเประสบ/VSTAIผลดึ/NCMNH.ท่า/CMTRIที่/PRELIควร/XVMMI

**X เ**ขา/PPRS|ควร/XVMM|จะ/XVBM|พัฒนา/VACT|ตนเอง/PDMN|และ/JCRG|ลูกน้อง/NCMN|เพื่อที่จะ/JSBR| ทำงาน/VACT|ของ/RPRE|หน่วยงาน/NCMN|ให้/JSBR|มี/VSTA|<u>ผลดี</u>/NCMN|ให้/JSBR|มาก/ADVN|ที่สุด/JCMP| ััััับ<u>กรอบ</u>/NCMN<sub>โ</sub>ตรง/VATT|กลาง/VATT|นั้น/DDAC|BR/PUNC|เป็น/VSTA|พื้นที่/NCMN|ซึ่ง/JSBR|ผู้ใช้/NCMN| สามารถ/XVAMIวาด/VACTIรูป/NCMNIเครือข่าย/NCMNI

\*'นายก/NCMN|./NCMN|U/XVAE|SายA/ACT|WWNCMN|Wา/XVAE|n/NCMN|H/JSBR|fj/NCMN| แต่/JCRG|อาจ/XVMM|ได้/XVAE|<u>ผลตอบแทน</u>/NCMN|น้อย/VATT|กว่า/JCMP|นาย/NTTL|ข/DCNM|./PUNC| ซึ่ง/JSBR|ให้/JSBR|เงิน/NCMN|น้อย/VATT|กว่า/JCMP|ตน/PPRS|

รูปที่ 4.9 ผลลัพธ์ที่ได้จากแฟ้มข้อมูลที่ผ่านด้วยวิธีการตัดคำแบบจำลองไตรแกรม

\*'ข้อมูล/NCMN^'/PREL|U/XVAE|t ป็น A/STA|^อความ/NCMN|nTREL|m อ ก A/ACT|lfi บ A/ACT|Sาก/RPREI หนังสือพิมพ์/NCMN|และ/JCRG|วารสาร/NCMN|ต่างๆ/NPRP|BR/PUNC|จำนวน/NCMN|ทั้งสิ้น/DDAN| BR/PUNC|95/PUNC|BR/PUNC|รายการ/CNIT|

 $\checkmark$  ขอบเขต/NCMN|ของ/RPRE|<u>ตัวแปร</u>/NCMN<u>|ภายนอก</u>/VATT|หรือ/EITT|พึงก์ชัน/NCMN|เริ่ม/VSTA|ต้น/CMTR| ณ/NCMN|จุด/CNIT|ที่/PREL|ประกาศ/VACT|BR/PUNC|จน/JSBR|สิ้นสุด/VSTA|

 $\checkmark$  สถาบัน/CNIT|พัฒนา/VACT|ข้าราชการพลเรือน/NCMN|ได้/XVAE|จัดทำ/VACT|หนังสือ/NCMN|รวม/VACT| บทความ/NCMNIทาง/RPRE<u>lวิชาการ</u>/NCMN<sub>l</sub>ประจำปี/NCMN<sub>l</sub>ใน/RPRElโอกาส/NCMNIครบ/ADVNI รอบ/CFQCfl/CMTR|W/PREL|9/NCMN|1l อง/RPRE|m ร/FIXN|rà ตั้ง A/ACT|« ถาบัน/ CNITI

 $\sim$ ปาฐกถา/VSTA $\ket{\vec{\tilde{u}}}$ /DDAC|เป็น/VSTA $\ket{\psi_{\tilde{u}}}$ กถา/VSTA $\ket{\vec{\tilde{u}}}$ /PREL|แสดง/VACT|ใน/RPRE|การ/FIXN|ประชุม/VACT| รูปที่ 4.10 ผลลัพธ์ที่ได้จากแฟ้มข้อมูลที่ผ่านด้วยวิธีการตัดคำที่ใซ้อนุประโยคผลลัพธ์ที่ได้จากการ เรยนรู้ด้วยระบบ FOIL

ของ/RPRE|สมาคม/NCMN<u>|ทาง</u>/RPRE|<u>วิชาการ</u>/NCMN|แห่ง/CNIT|หนึ่ง/DCNM|ที่/PREL|

โรง/CMTR|แรม/NCMN|เอเชียพญาไท/NCMN|วัน/CMTR|พุธ/NCMN|ที่/PREL|18/NCMN|ตุลาคม/NCMN| 2510/NPRPI

ัั องค์กร/NCMN|วางแผน/VACT|ใน/RPRE|ระดับ/NCMN|ต่างๆ/PUNC|นี้/DDAC|ก็/JSBR|ยัง/XVBM|ไม่/NEG| ประสบ/VSTA| ผล/NCMN|ดี/VATT| เท่า/CMTR|ที่/PREL| ควร/XVMM|

ััััััับขา/PPRS|ควร/XVMM|จะ/XVBM|พัฒนา/VACT|ตนเอง/PDMN|และ/JCRG|ลูกน้อง/NCMN|เพื่อที่จะ/JSBR| ทำงาน/VACT|ของ/RPRE|หน่วยงาน/NCMN|ให้/JSBR|มี/VSTA|<u>ผล</u>/NCMN|<u>ด</u>ี/VATT|ให้/JSBR|มาก/ADVN| ที่สุด/ปCMP|

Xกรอ/VACT|บ/PUNC|ตรง/VATT|กลาง/VATT|นั้น/DDAC|BR/PUNC|เป็น/VSTA|พื้นที่/NCMN|ซึ่ง/JSBRI ผู้ใช้/NCMN|สามารถ/XVAM|วาด/VACT|รูป/NCMN|เครือข่าย/NCMN|

**X**นายก/NCMN|./NCMN|ได้/XVAE|จ่าย/VACT|เงิน/NCMN|มาก/ADVN|ให้/JSBR|รัฐ/NCMN|แต่/JCRG| อาจ/XVMM|ได้/XVAE|ผล/NCMN|ตอบแทน/VACT|น้อย/VATTInว่า/JCMP|นา/NCMN|ยข/DCNMI./NPRPI ซึ่ง/JSBR|ให้/JSBR|เงิน/NCMN|น้อย/VATT|กว่า/JCMP|ตน/PPRS|

รูปที่ 4.10 ผลลัพธ์ที่ได้จากแฟ้มข้อมูลที'ผ่านด้วยวิธีการตัดคำที่ใช้อนุประโยคผลลัพธ์ที่ได้จากการ เรียนรู้ด้วยระบบ FOIL (ต่อ)